# **C-SMART HELP**

### **IMPORT CONTRIBUTIONS**

C-SMART allows you to import contributor information if it is formatted as a comma-separated values (CSV) file, which can be created in Excel by saving your workbook as a CSV file.

This guide will show you how to prepare your spreadsheet so that it can be uploaded into C-SMART. See the <u>File Layout</u> and <u>Code List</u> below for the specifications. You can also view a sample spreadsheet and download a template CSV file below.

Once the CSV file is uploaded into C-SMART, you will need to review and process each name record and transaction individually. As with regular data entry, C-SMART will perform checks to ensure that the contributions meet compliance requirements such as source restrictions and contribution limits.

### **FILE LAYOUT**

- Fields highlighted in yellow are required.
- Red text indicates that the field has a specific format requirement.
- An asterisk (\*) indicates that a code is required. Review the **Code List** below in order to meet the format requirements.
- The **Source ID** (column A/1) might be provided to you by the credit card processor. If not, any number can suffice.
- Your Candidate ID (column B/2) and Committee ID (column D/4) can be found in the Campaign Profile section of your C-Access account.

**Important:** Do not include column headers in the CSV file.

|   | UMN<br>NUMBER | MAXIMUM NUMBER OF CHARACTERS | DESCRIPTION                                        |
|---|---------------|------------------------------|----------------------------------------------------|
| А | 1             | 4                            | Source ID                                          |
| В | 2             | 4                            | Candidate ID                                       |
| С | 3             | 5                            | Election Cycle                                     |
| D | 4             | 1                            | Committee ID                                       |
| E | 5             | 10                           | Date Contribution Received: (M/D/YY) or (MM/DD/YY) |

|    | UMN<br>NUMBER | MAXIMUM NUMBER OF CHARACTERS | DESCRIPTION                             |  |  |  |  |  |
|----|---------------|------------------------------|-----------------------------------------|--|--|--|--|--|
| F  | 6             | 11                           | Contribution Amount: (xxxx) or (xxx.xx) |  |  |  |  |  |
| G  | 7             | 11                           | Matchable Amount: (xxxx) or (xxx.xx)    |  |  |  |  |  |
| Н  | 8             | 1                            | Contribution Type *                     |  |  |  |  |  |
| I  | 9             | 15                           | Check Number                            |  |  |  |  |  |
| J  | 10            | 1                            | Runoff/Rerun Indicator: Y/N             |  |  |  |  |  |
| К  | 11            | 1                            | Segregated Indicator: Y/N               |  |  |  |  |  |
| L  | 12            | 2000                         | Contribution Notes                      |  |  |  |  |  |
| М  | 13            | 5                            | Intermediary Number                     |  |  |  |  |  |
| N  | 14            | 1                            | Intermediary Indicator: Y/N             |  |  |  |  |  |
| 0  | 15            | 6                            | Prefix Code *                           |  |  |  |  |  |
| Р  | 16            | 15                           | First Name                              |  |  |  |  |  |
| Q  | 17            | 1                            | Middle Initial                          |  |  |  |  |  |
| R  | 18            | 30                           | Last Name or Entity Name                |  |  |  |  |  |
| S  | 19            | 6                            | Suffix Code *                           |  |  |  |  |  |
| Т  | 20            | 6                            | Name Code *                             |  |  |  |  |  |
| U  | 21            | 8                            | Building Number                         |  |  |  |  |  |
| V  | 22            | 32                           | Street Name                             |  |  |  |  |  |
| W  | 23            | 6                            | Apartment Number                        |  |  |  |  |  |
| X  | 24            | 1                            | Borough Code *                          |  |  |  |  |  |
| Υ  | 25            | 25                           | City Name                               |  |  |  |  |  |
| Z  | 26            | 2                            | State Abbreviation                      |  |  |  |  |  |
| АА | 27            | 5                            | ZIP Code                                |  |  |  |  |  |

|    | UMN<br>NUMBER | MAXIMUM NUMBER OF CHARACTERS | DESCRIPTION                                         |  |  |  |  |  |
|----|---------------|------------------------------|-----------------------------------------------------|--|--|--|--|--|
| AB | 28            | 4                            | ZIP Code Extension                                  |  |  |  |  |  |
| AC | 29            | 30                           | Contact                                             |  |  |  |  |  |
| AD | 30            | 15                           | Contact Phone (xxxxxxxxxxxxxxxxxxxxxxxxxxxxxxxxxxxx |  |  |  |  |  |
| AE | 31            | 5                            | Contact Phone Extension                             |  |  |  |  |  |
| AF | 32            | 6                            | Phone Type Code *                                   |  |  |  |  |  |
| AG | 33            | 15                           | Contact Phone 2 (xxxxxxxxxx)                        |  |  |  |  |  |
| АН | 34            | 5                            | Contact Phone 2 Extension                           |  |  |  |  |  |
| Al | 35            | 6                            | Phone 2 Type Code *                                 |  |  |  |  |  |
| AJ | 36            | 15                           | Contact Phone 3 (xxxxxxxxxx)                        |  |  |  |  |  |
| AK | 37            | 5                            | Contact Phone 3 Extension                           |  |  |  |  |  |
| AL | 38            | 6                            | Phone 3 Type Code *                                 |  |  |  |  |  |
| AM | 39            | 30                           | Employer Name                                       |  |  |  |  |  |
| AN | 40            | 8                            | Employer Building Number                            |  |  |  |  |  |
| АО | 41            | 32                           | Employer Street Name                                |  |  |  |  |  |
| AP | 42            | 6                            | Employer Apartment Number                           |  |  |  |  |  |
| AQ | 43            | 25                           | Employer City Name                                  |  |  |  |  |  |
| AR | 44            | 2                            | Employer State Abbreviation                         |  |  |  |  |  |
| AS | 45            | 5                            | Employer ZIP Code                                   |  |  |  |  |  |
| АТ | 46            | 4                            | Employer ZIP Code Extension                         |  |  |  |  |  |
| AU | 47            | 30                           | Occupation                                          |  |  |  |  |  |
| AV | 48            | 6                            | Email Type Code *                                   |  |  |  |  |  |
| AW | 49            | 30                           | Email Address                                       |  |  |  |  |  |

| COLUMN<br>LETTER/NUMBER |    | MAXIMUM NUMBER OF CHARACTERS | DESCRIPTION                      |
|-------------------------|----|------------------------------|----------------------------------|
| AX                      | 50 | 6                            | Email 2 Type Code *              |
| AY                      | 51 | 30                           | Email 2 Address                  |
| AZ                      | 52 | 6                            | Email 3 Type Code *              |
| ВА                      | 53 | 30                           | Email 3 Address                  |
| BB                      | 54 | 4000                         | Name Screen Notes                |
| ВС                      | 55 | 30                           | Formal Prefix                    |
| BD                      | 56 | 1                            | Resident Indicator: Y/N          |
| BE                      | 57 | 6                            | Doing Business Indicator: Yes/No |

# **CODE LIST**

- ➤ Use the following codes for the fields in the File Layout table marked with an asterisk (\*).
- > Codes must be entered in capital letters.

| PHONE TYPE (COLUMNS AF/32, AI/35, & AL/38) CODES |             |  |  |  |  |  |  |  |
|--------------------------------------------------|-------------|--|--|--|--|--|--|--|
| DESCRIPTION                                      | DESCRIPTION |  |  |  |  |  |  |  |
| Business                                         | BIZ         |  |  |  |  |  |  |  |
| Cellular                                         | CELL        |  |  |  |  |  |  |  |
| Home                                             | HOME        |  |  |  |  |  |  |  |
| Other                                            | ZOTHER      |  |  |  |  |  |  |  |

| EMAIL TYPE (COLUMNS AV/48, AX/50, & AZ/52) CODES |        |  |  |  |  |  |  |  |
|--------------------------------------------------|--------|--|--|--|--|--|--|--|
| DESCRIPTION                                      | CODE   |  |  |  |  |  |  |  |
| Business                                         | BIZ    |  |  |  |  |  |  |  |
| Personal                                         | PERS   |  |  |  |  |  |  |  |
| Other                                            | ZOTHER |  |  |  |  |  |  |  |

| CONTRIBUTION TYPE (COLUMN H/8) CODES |      |  |  |  |  |  |  |  |  |
|--------------------------------------|------|--|--|--|--|--|--|--|--|
| DESCRIPTION                          | CODE |  |  |  |  |  |  |  |  |
| Cash                                 | 1    |  |  |  |  |  |  |  |  |
| Check                                | 2    |  |  |  |  |  |  |  |  |
| Other                                | 3    |  |  |  |  |  |  |  |  |
| Credit Card                          | 4    |  |  |  |  |  |  |  |  |
| Money Order                          | 5    |  |  |  |  |  |  |  |  |
| Text                                 | 6    |  |  |  |  |  |  |  |  |

| SUFFIX (COLUMN S/19) CODES |      |  |  |  |  |  |  |  |  |
|----------------------------|------|--|--|--|--|--|--|--|--|
| DESCRIPTION                | CODE |  |  |  |  |  |  |  |  |
| II                         | II   |  |  |  |  |  |  |  |  |
| III                        | III  |  |  |  |  |  |  |  |  |
| Jr.                        | JR   |  |  |  |  |  |  |  |  |
| Sr.                        | SR   |  |  |  |  |  |  |  |  |

| BOROUGH (COLUMN X/24) CODES |      |  |  |  |  |  |  |  |
|-----------------------------|------|--|--|--|--|--|--|--|
| DESCRIPTION                 | CODE |  |  |  |  |  |  |  |
| Brooklyn                    | К    |  |  |  |  |  |  |  |
| Manhattan                   | М    |  |  |  |  |  |  |  |
| Queens                      | Q    |  |  |  |  |  |  |  |
| Staten Island               | S    |  |  |  |  |  |  |  |
| Bronx                       | X    |  |  |  |  |  |  |  |
| Out of City                 | Z    |  |  |  |  |  |  |  |

| PREFIX (COLUMN O/15) CODES |      |  |  |  |  |  |  |  |
|----------------------------|------|--|--|--|--|--|--|--|
| DESCRIPTION                | CODE |  |  |  |  |  |  |  |
| Dr.                        | DR   |  |  |  |  |  |  |  |
| Ms.                        | MS   |  |  |  |  |  |  |  |
| Mr.                        | MR   |  |  |  |  |  |  |  |
| Mrs.                       | MRS  |  |  |  |  |  |  |  |
| Miss.                      | MISS |  |  |  |  |  |  |  |

| NAME (COLUM                | IN T/20) CODES |  |  |  |  |  |  |  |
|----------------------------|----------------|--|--|--|--|--|--|--|
| DESCRIPTION                | CODE           |  |  |  |  |  |  |  |
| Candidate                  | CAN            |  |  |  |  |  |  |  |
| Corporation                | CORP           |  |  |  |  |  |  |  |
| Employee Organization      | EMPO           |  |  |  |  |  |  |  |
| Family                     | FAM            |  |  |  |  |  |  |  |
| Individual                 | IND            |  |  |  |  |  |  |  |
| Limited Liability Company  | LLC            |  |  |  |  |  |  |  |
| Other                      | OTHR           |  |  |  |  |  |  |  |
| Partnership                | PART           |  |  |  |  |  |  |  |
| Candidate Committee        | PCOMC          |  |  |  |  |  |  |  |
| Political Action Committee | PCOMP          |  |  |  |  |  |  |  |
| Political Party Committee  | PCOMZ          |  |  |  |  |  |  |  |
| Spouse                     | SPO            |  |  |  |  |  |  |  |

# **HOW TO IMPORT CONTRIBUTIONS**

- 1. Go to **Import Contributions**.
  - ➤ Hover your cursor over **Transactions** and click **Import Contributions**.

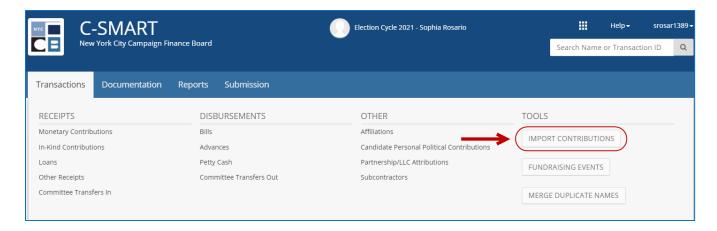

2. On the Import Contributions Data page, click Browse to select the file and then Upload.

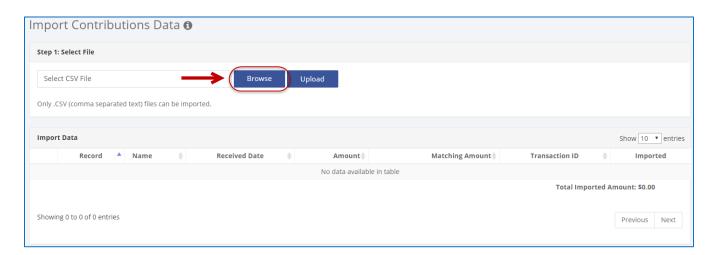

- 3. Import the file, review the information, and click **Save**.
  - C-SMART will generate a list of all of transactions contained in the spreadsheet. You must review the the name and the transactions details for each to proceed.

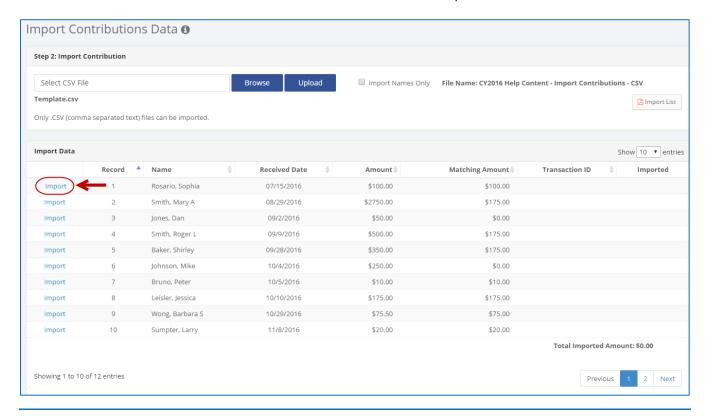

#### **Best practices:**

- Any necessary changes should be made now, so carefully review all data and make sure it is correct. Note the Transaction ID for each contribution and write it on the backup documentation as you would with regular data entry.
- To import just the name information, select Import Names Only.

### **Important:**

• Make sure the data is saved in CSV format and meets the file layout criteria.

## **SAMPLE CSV FILES**

#### Excel

| A  | Α   | В    | C [    | ) E        | F    | G   | Н   | I     | J K | L                                    | MΙ  | 4 ( | 0  | Р       | Q | R                          | S   | Т    | U       | V                 | W   | X  | Υ             | Z  | AA    |
|----|-----|------|--------|------------|------|-----|-----|-------|-----|--------------------------------------|-----|-----|----|---------|---|----------------------------|-----|------|---------|-------------------|-----|----|---------------|----|-------|
| 1  | 1 : | 1389 | 2017 L | 7/15/2016  | 100  | 100 | 1   | - 1   | N N | Opening bank balance                 |     | M:  | S  | Sophia  |   | Rosario                    |     | CAN  | 41-45   | Hampton Street    | 4C  | Q  | Queens        | NY | 11373 |
| 2  | 1 : | 1389 | 2017 L | 8/29/2016  | 2750 | 175 | 2 : | 125   | N N |                                      |     |     |    | Mary    | Α | Smith                      |     | IND  | 886     | Gates Avenue      | 11  | Κ. | Brooklyn      | NY | 11221 |
| 3  | 1 : | 1389 | 2017 L | 9/2/2016   | 50   | 0   | 4   | I     | N N |                                      |     | M   | R  | Dan     |   | Jones                      | JR  | IND  | 34      | W 87th Street     |     | M  | Manhattan     | NY | 10024 |
| 4  | 1 : | 1389 | 2017 L | 9/9/2016   | 500  | 175 | 5   | ١     | / N |                                      | 3 Y | 7   |    | Roger   | L | Smith                      |     | IND  | 2143    | Wallace Avenue    |     | X  | Bronx         | NY | 10462 |
| 5  | 1   | 1389 | 2017 L | 9/28/2016  | 350  | 175 | 4   | ı     | N N |                                      |     |     |    | Shirley |   | Baker                      |     | IND  | 35-41   | 80th Street       |     | Q  | Queens        | NY | 11372 |
| 6  | 1 : | 1389 | 2017 L | 10/4/2016  | 250  | 0   | 4   | I     | N N |                                      |     |     |    | Mike    |   | Johnson                    | SR  | IND  | 1026    | N 7th Street      |     | Z  | Out of City   | NY | 11040 |
| 7  | 1 : | 1389 | 2017 L | 10/5/2016  | 10   | 10  | 4   | 1     | N N |                                      |     |     |    | Peter   |   | Bruno                      | Ш   | IND  | 66      | Avenue A          | 21C | M  | Manhattan     | NY | 10008 |
| 8  | 1   | 1389 | 2017 L | 10/10/2016 | 175  | 175 | 2 3 | 300   | N N | Follow up; wants to contribute again |     |     |    | Jessica |   | Leisler                    |     | IND  | 146     | Astoria Boulevard |     | Q  | Queens        | NY | 11368 |
| 9  | 1 : | 1389 | 2017 L | 10/29/2016 | 75.5 | 75  | 1   | ı     | N N |                                      | 4 Y | DF  | R  | Barbara | S | Wong                       |     | IND  | 100     | Water Street      |     | M  | Manhattan     | NY | 10006 |
| 10 | 1   | 1389 | 2017 L | 11/8/2016  | 20   | 20  | 5   | 1     | N N |                                      |     |     |    | Larry   |   | Sumpter                    | 111 | IND  | 36-12   | 31st Avenue       | 2B  | Q  | Queens        | NY | 11106 |
| 11 | 1   | 1389 | 2017 L | 11/25/2016 | 2000 | 0   | 2 4 | 487 I | N N |                                      |     |     |    |         |   | United Baristas Local 1246 |     | EMPO | 100-130 | Nome Avenue       |     | S  | Staten Island | NY | 10314 |
| 12 | 1 : | 1389 | 2017 L | 1/11/2017  | 1750 | 0   | 4   | - 1   | VΥ  |                                      |     | M   | RS | Sarah   |   | Matthews                   |     | IND  | 133-14  | Sanford Avenue    |     | Q  | Queens        | NY | 13314 |

#### Notepad

```
File Edit Format View Help

| 1,1389,2017,L,7/15/2016,100,100,1,,N,N,Opening bank balance,,,MS,Sophia,,Rosario,,CAN,41-45,Hampton 1,1389,2017,L,8/29/2016,2750,175,2,125,N,N,,,,Mary,A,Smith,,IND,886,Gates Avenue,11,K,Brooklyn,NY,11,1389,2017,L,9/2/2016,50,0,4,,N,N,,,MR,Dan,,Jones,JR,IND,34,w 87th Street,,M,Manhattan,NY,10024,,1,1389,2017,L,9/9/2016,500,175,5,,Y,N,3,Y,,Roger,L,Smith,,IND,2143,Wallace Avenue,,X,Bronx,NY,1046,1,1389,2017,L,9/28/2016,350,175,4,N,N,,,,,Shirley,,Baker,,IND,35-41,80th Street,,Q,Queens,NY,11372,1,1389,2017,L,10/4/2016,250,0,4,N,N,,,,,Mike,,Johnson,SR,IND,1026,N 7th Street,,Z,Out of City,NY,11,1389,2017,L,10/5/2016,10,10,4,N,N,,,,,Peter,,Bruno,II,IND,66,Avenue A,21C,M,Manhattan,NY,10008,1,1389,2017,L,10/10/2016,175,175,2,300,N,N,Follow up; wants to contribute again,,,Jessica,,Leisler,1,1389,2017,L,10/29/2016,75.5,75,1,,N,N,4,Y,DR,Barbara,S,Wong,,IND,100,Water Street,,M,Manhattan,NY,1,1389,2017,L,11/8/2016,20,20,5,N,N,,,,,Larry,,Sumpter,III,IND,36-12,31st Avenue,2B,Q,Queens,NY,111,1389,2017,L,11/25/2016,2000,0,2,487,N,N,,,,,United Baristas Local 1246,EMPO,100-130,Nome Avenue,1,1389,2017,L,1/11/2017,1750,0,4,N,Y,,,,MRS,Sarah,,Matthews,,IND,133-14,Sanford Avenue,,Q,Queens,N
```

#### **TEMPLATE CSV FILE**

- Use our template CSV file as a reference.
- Review the required File Layout and Code List above before using the template CSV file.
- ➤ Delete all of the headers (row 1) before attempting to import the CSV file.
- Columns with headers in capital letters are required.
- An asterisk (\*) indicates that a code is required. Review the **Code List** above in order to meet the format requirements.

**Important:** Even though not every column needs to be populated with information, every column listed in the required File Layout must exist in the file.